МИНИСТЕРСТВО ОБРАЗОВАНИЯ И НАУКИ ДОНЕЦКОЙ НАРОДНОЙ РЕСПУБЛИКИ ГОСУДАРСТВЕННОЕ ПРОФЕССИОНАЛЬНОЕ ОБРАЗОВАТЕЛЬНОЕ УЧРЕЖДЕНИЕ «СТАРОБЕШЕВСКОЕ ПРОФЕССИОНАЛЬНО-ТЕХНИЧЕСКОЕ УЧИЛИЩЕ»

> **VTBEPA AMO** Tupek feja EROY «Старобещевское ПЛУ» Mille Николаева И.В.

#### ПРОГРАММА ПРОФЕССИОНАЛЬНОГО МОДУЛЯ

#### ПМ.02 ХРАНЕНИЕ, ПЕРЕДАЧА И ПУБЛИКАЦИЯ ЦИФРОВОЙ МУЛЬТИМЕДИЙНОЙ ИНФОРМАЦИИ МДК. 01.02 ТЕХНОЛОГИИ ПУБЛИКАЦИИ ЦИФРОВОЙ МУЛЬТИМЕДИЙНОЙ ИНФОРМАЦИИ

ПО ПРОФЕССИИ 09.01.03 МАСТЕР ПО ОБРАБОТКЕ ЦИФРОВОЙ **ИНФОРМАЦИИ** 

Пгт. Старобешево, 2019

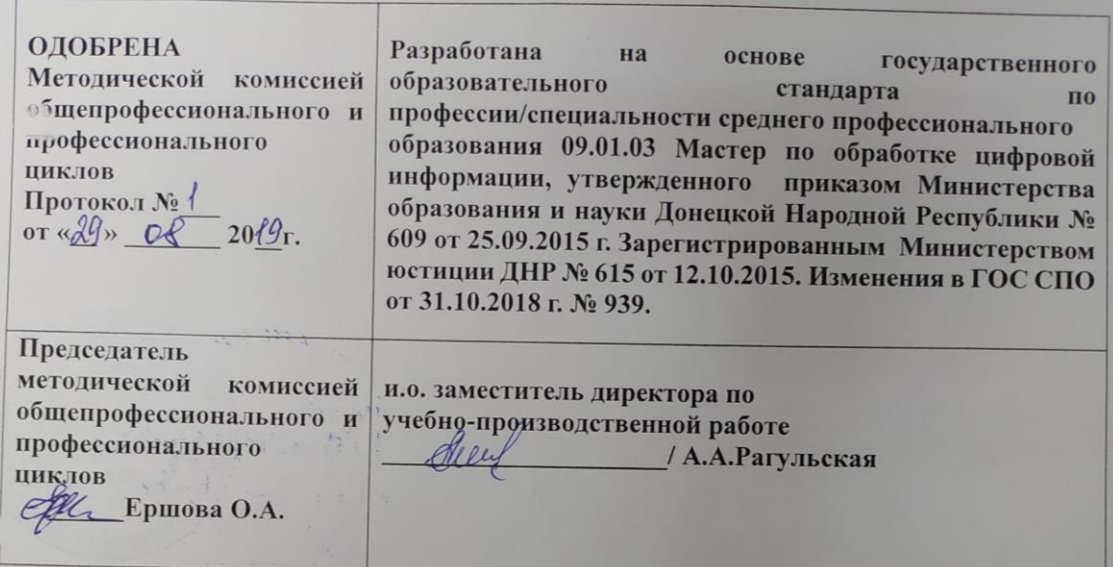

 $0<sub>b</sub>$  $\ddot{m}$ 

### Составители

1. Рагульская А.А. - мастер производственного обучения, преподаватель ГПОУ «Старобешевское ПТУ»

#### Рецензент:

1. Покидина Ирина Евгеньевна преподаватель высшей квалификационной тегории, методист ГПОУ «Старобешевское ПТУ»

7. Голованов Д. А. - физическое лицо, предприниматель, директор частного предприятия.

# **СОДЕРЖАНИЕ**

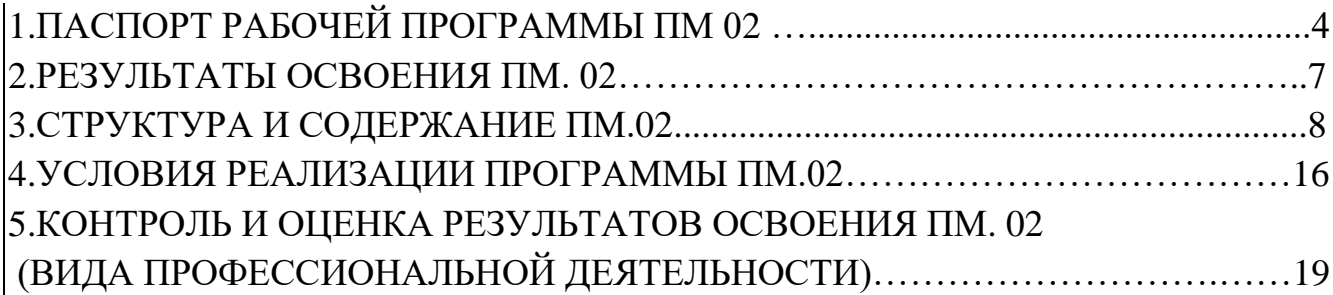

## **1. ПАСПОРТ РАБОЧЕЙ ПРОГРАММЫ ПРОФЕССИОНАЛЬНОГО МОДУЛЯ ПМ.02. «ХРАНЕНИЕ, ПЕРЕДАЧА И ПУБЛИКАЦИЯ ЦИФРОВОЙ ИНФОРМАЦИИ»**

### **1.1. Область применения программы**

Рабочая программа профессионального модуля ПМ.02 «Хранение, передача и публикация цифровой информации»– является частью основной профессиональной образовательной программы подготовки квалифицированных рабочих в соответствии с ГОС среднего профессионального образования по профессии 09.01.03 «Мастер по обработке цифровой информации» входящей в состав укрупненной группы 09.00.00 «информатика и вычислительная техника», утвержденная приказом министерства образования и науки Донецкой Народной Республики от 25.09.2015 г. № 609. Зарегистрированным Министерством юстиции ДНР № 615 от 12.10.2015., приказ о внесении изменений в ГОС СПО от 31.10.2018 г № 939.

Область применения программы определяет профессиональные компетенции в части освоения основного вида профессиональной деятельности (ВПД): ввод и обработка цифровой информации и соответствующих профессиональных компетенций (ПК):

**ПК 2.1.**Формировать медиатеки для структурированного хранения и каталогизации цифровой информации.

**ПК 2.2.** Управлять размещением цифровой информации на дисках персонального компьютера, а также дисковых хранилищах локальной и глобальной компьютерной сети.

**ПК 2.3.** Тиражировать мультимедиа-контент на различных съемных носителях информации.

**ПК 2.4.** Публиковать мультимедиа-контент в сети Интернет.

Рабочая программа профессионального модуля может быть использована в дополнительном профессиональном образовании и профессиональной подготовке квалифицированных рабочих по профессии 09.01.03 «Мастер по обработке цифровой информации» при наличии основного образования. Опыт работы не требуется.

**1.2. Цели и задачи профессионального модуля – требования к результатам освоения профессионального модуля:**

С целью овладения указанным видом профессиональной деятельности и соответствующими профессиональными компетенциями обучающийся в ходе освоения профессионального модуля должен:

### иметь **практический опыт:**

− Управления медиатекой цифровой информации;

− Передачи и размещения цифровой информации;

− Тиражирования мультимедиа-контента на съемных носителях информации;

– Осуществления навигации по ресурсам, поиска, ввода и передачи данных с помощью технологий и сервисов сети Интернет;

− Публикации мультимедиа-контента в сети Интернет;

− Обеспечения информационной безопасности;

**уметь:**

− подключать периферийные устройства и мультимедийное оборудование к персональному компьютеру и настраивать режимы их работы;

− Создавать и структурировать хранение цифровой информации в медиатеке персональных компьютеров и сервисов;

− Передавать и размещать цифровую информацию на дисках персонального компьютера, а так же дисковых хранилищах локальной и глобальной компьютерной сети;

− Тиражировать мультимедиа-контента на различных съемных носителях информации;

− Осуществлять навигацию по веб-ресурсам Интернета с помощью веббраузера;

− Создавать и обмениваться письмами электронной почты;

− Публиковать мультимедиа-контентана различных сервисах в сети Интернет;

− Осуществлять резервное копирование и восстановление данных;

− Осуществлять антивирусную защиту персонального компьютера с помощью антивирусных программ;

− Осуществлять мероприятия по защите персональных данных;

− Вести отчетную и техническую документацию;

**знать:**

− Назначение, разновидности и функциональные возможности программ для публикации мультимедиа-контента;

− Принципы лицензирования и модели распространения мультимедийного контента;

− Нормативные документы по установке, эксплуатации и охране труда при работе с персональным компьютером, периферийным оборудованием и компьютерной оргтехникой;

− Структуру, виды информационных ресурсов и основные виды услуг в сети Интернет;

− Основные виды угроз информационной безопасности и средства защиты информации;

− Принципы антивирусной защиты персонального компьютера;

− Состав мероприятий по защите персональных данных.

### **1.3. Рекомендуемое количество часов на освоение программы профессионального модуля:**

Всего – 867 часа, в том числе: максимальной учебной нагрузки МДК. 02.01 - 201 часа, включая: обязательной аудиторной учебной нагрузки обучающегося –126 часа, в т.ч. практическое занятие – 70 часов; самостоятельной работы обучающегося – 75 часов; учебной практики – 234 часа; производственной практики –432 часа.

# **2. РЕЗУЛЬТАТЫ ОСВОЕНИЯ ПРОФЕССИОНАЛЬНОГО МОДУЛЯ**

Результатом освоения профессионального модуля является овладение обучающимися видом профессиональной деятельности **Хранение, передача и публикация цифровой информации**, в том числе профессиональными (ПК) и общими (ОК) компетенциями:

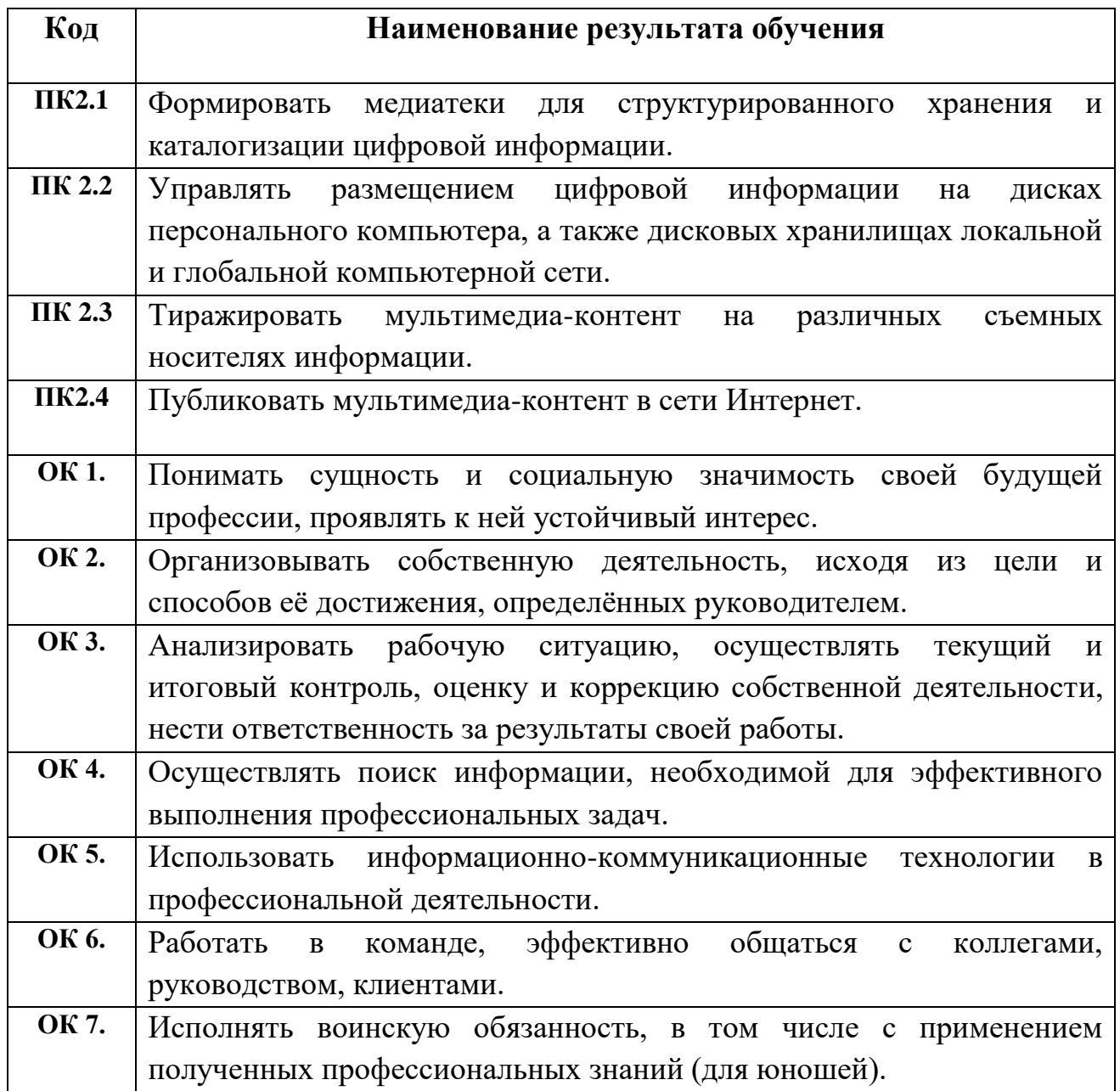

# **3. СТРУКТУРА И СОДЕРЖАНИЕ ПРОФЕССИОНАЛЬНОГО МОДУЛЯ ПМ. 02 Хранение, передача и публикация цифровой информации**

## **3.1 Тематический план профессионального модуля**

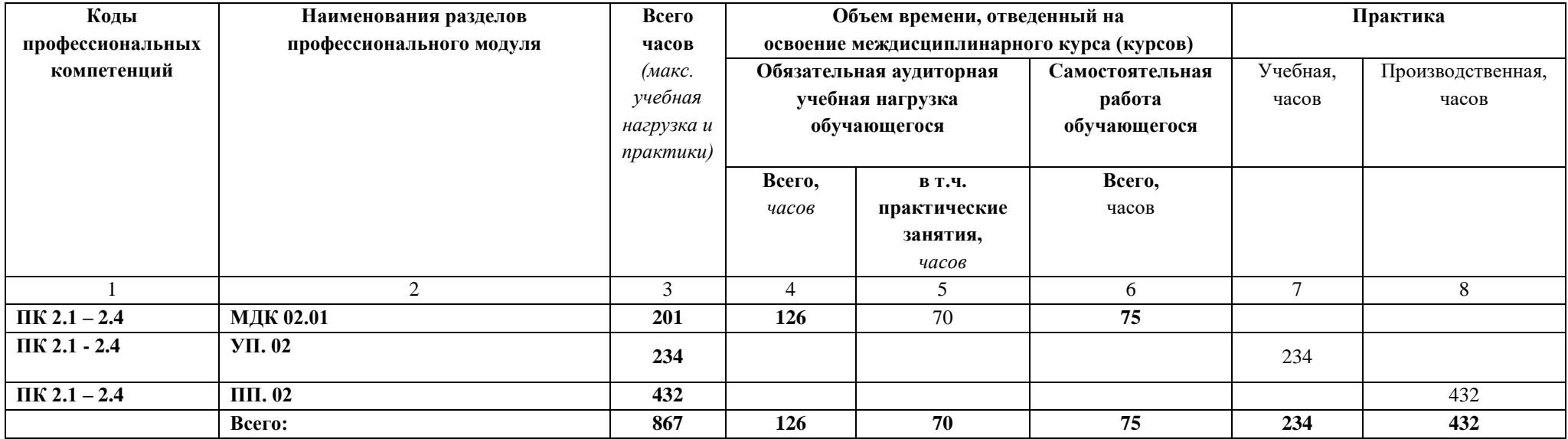

## **3.2. Содержание обучения по профессиональному модулю ПМ 02. «Хранение, передача и публикация цифровой информации»**

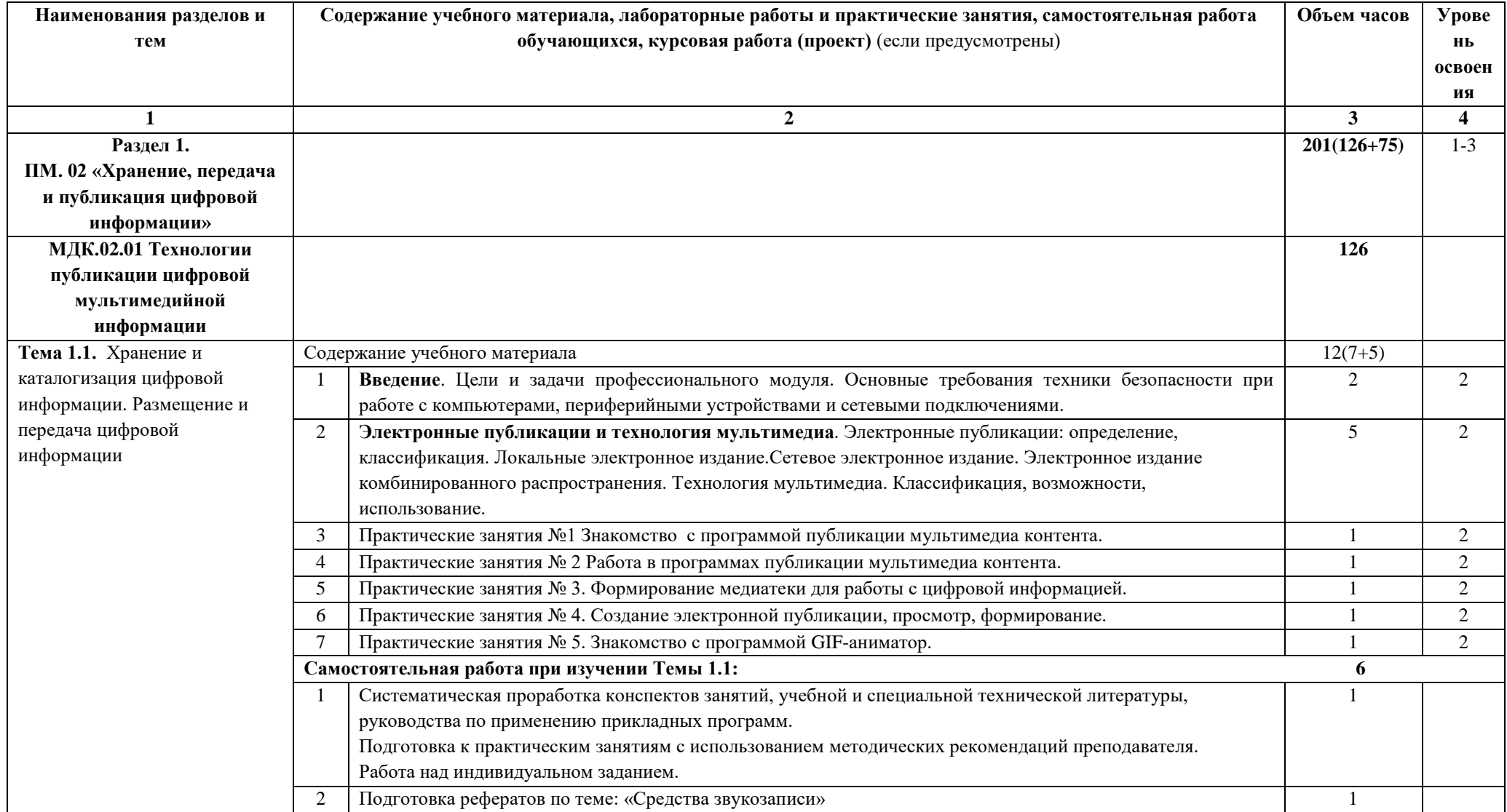

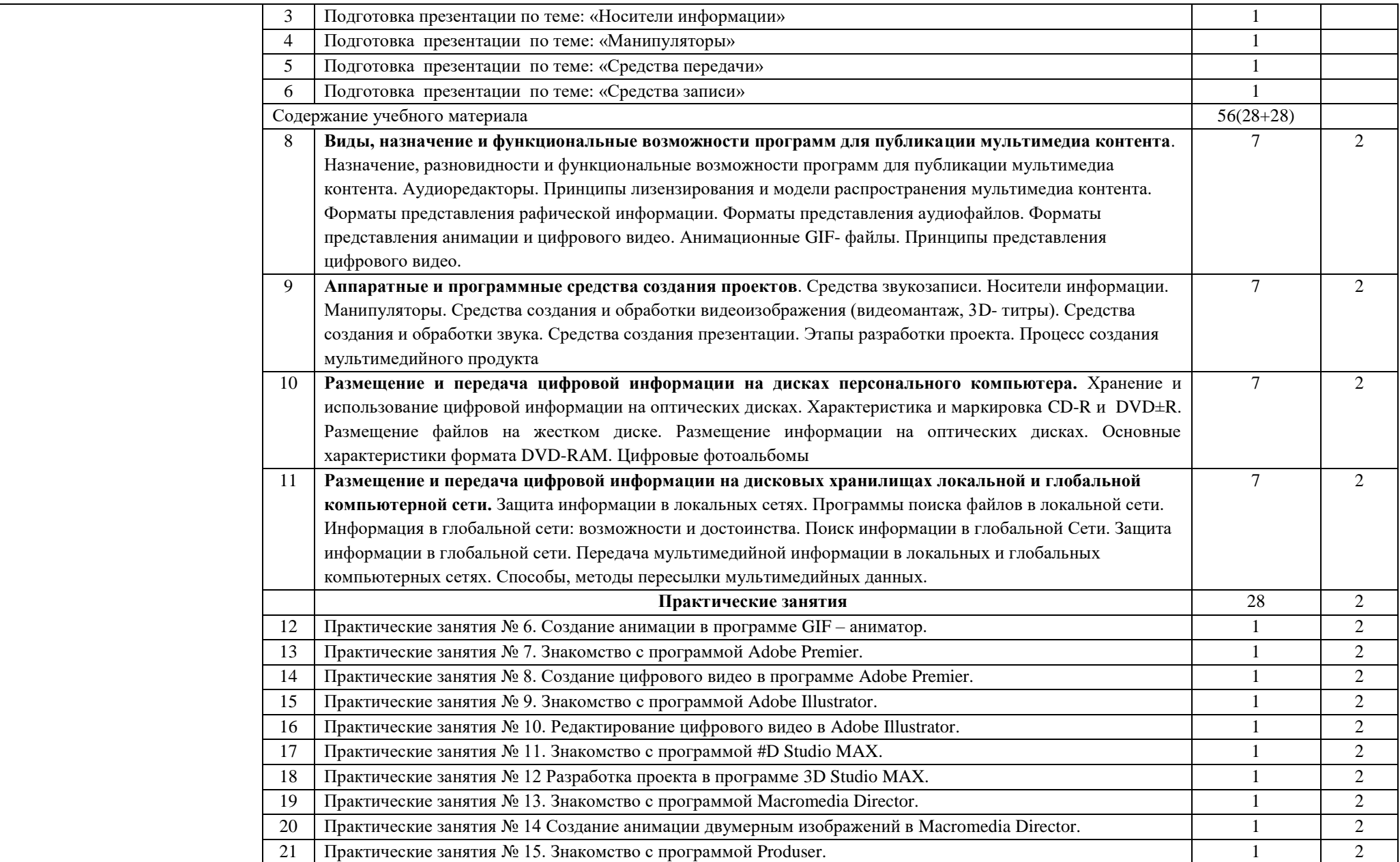

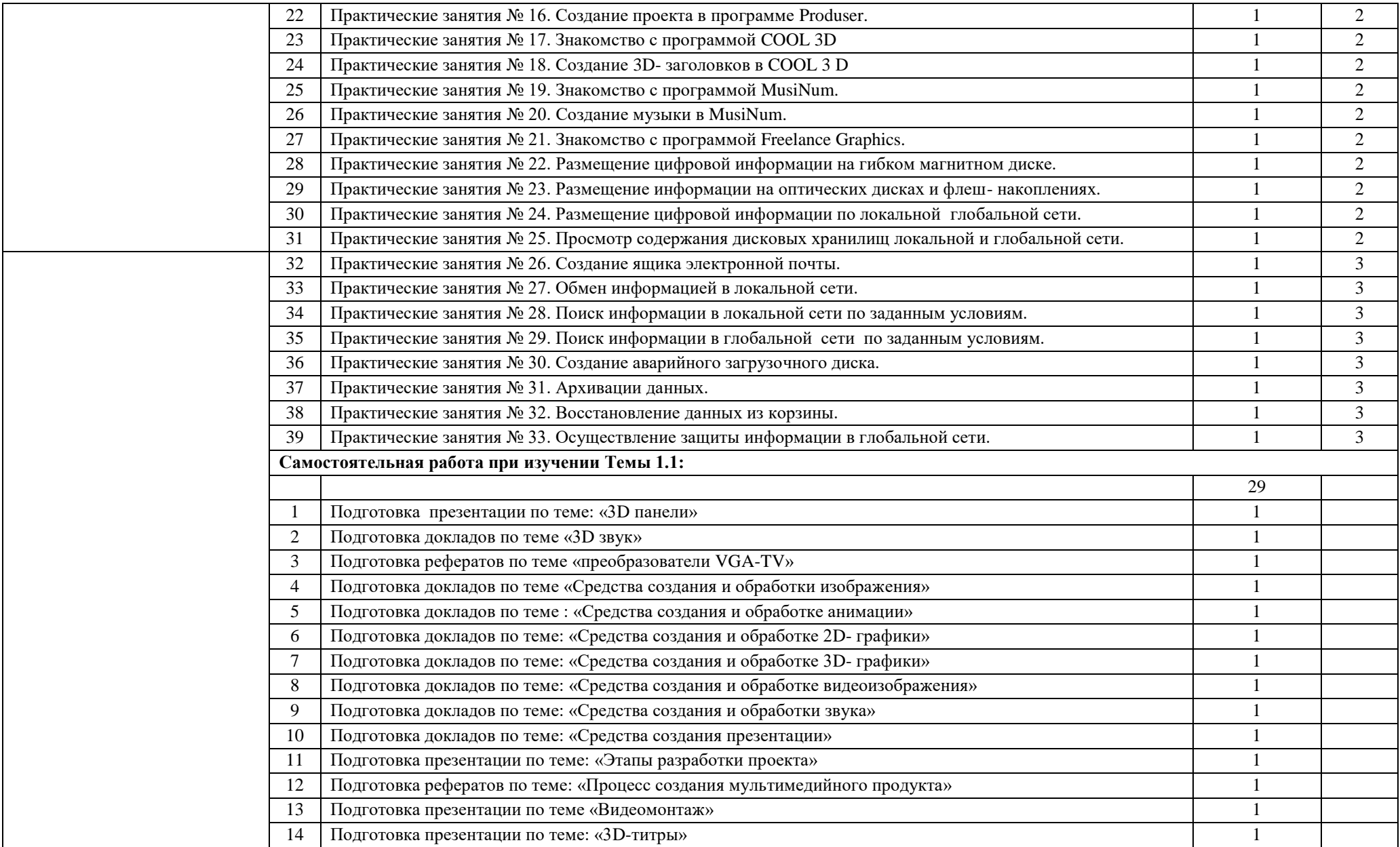

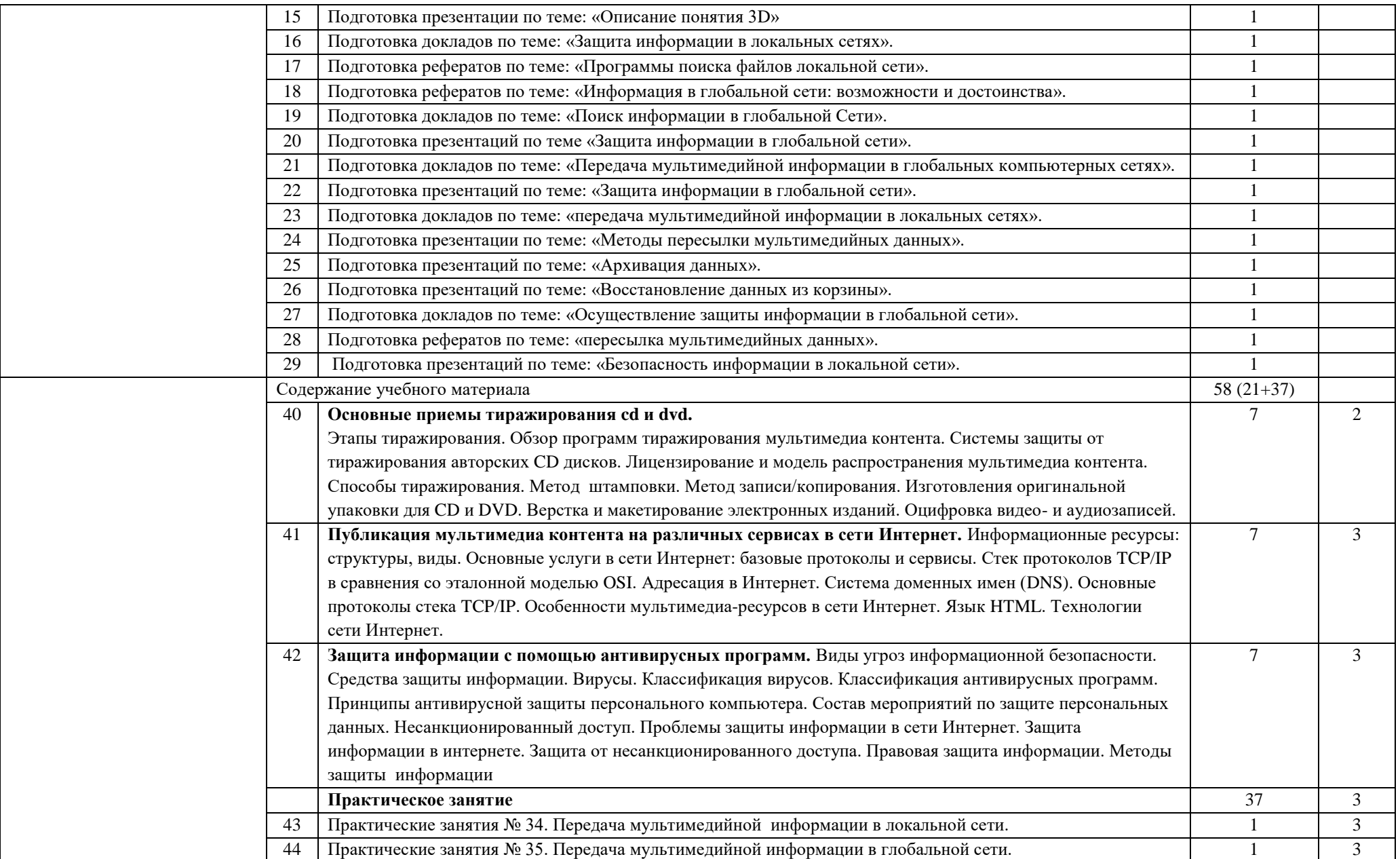

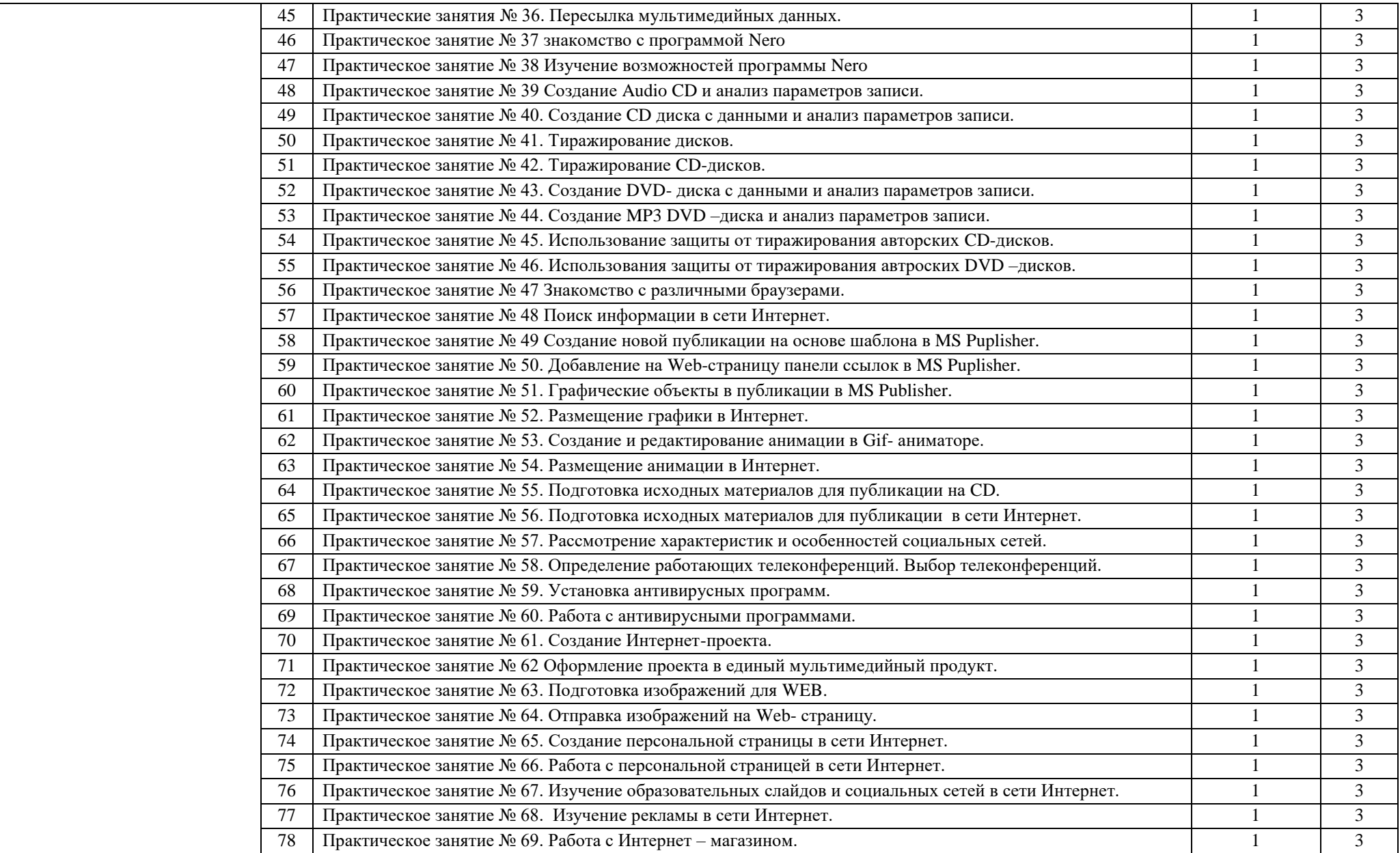

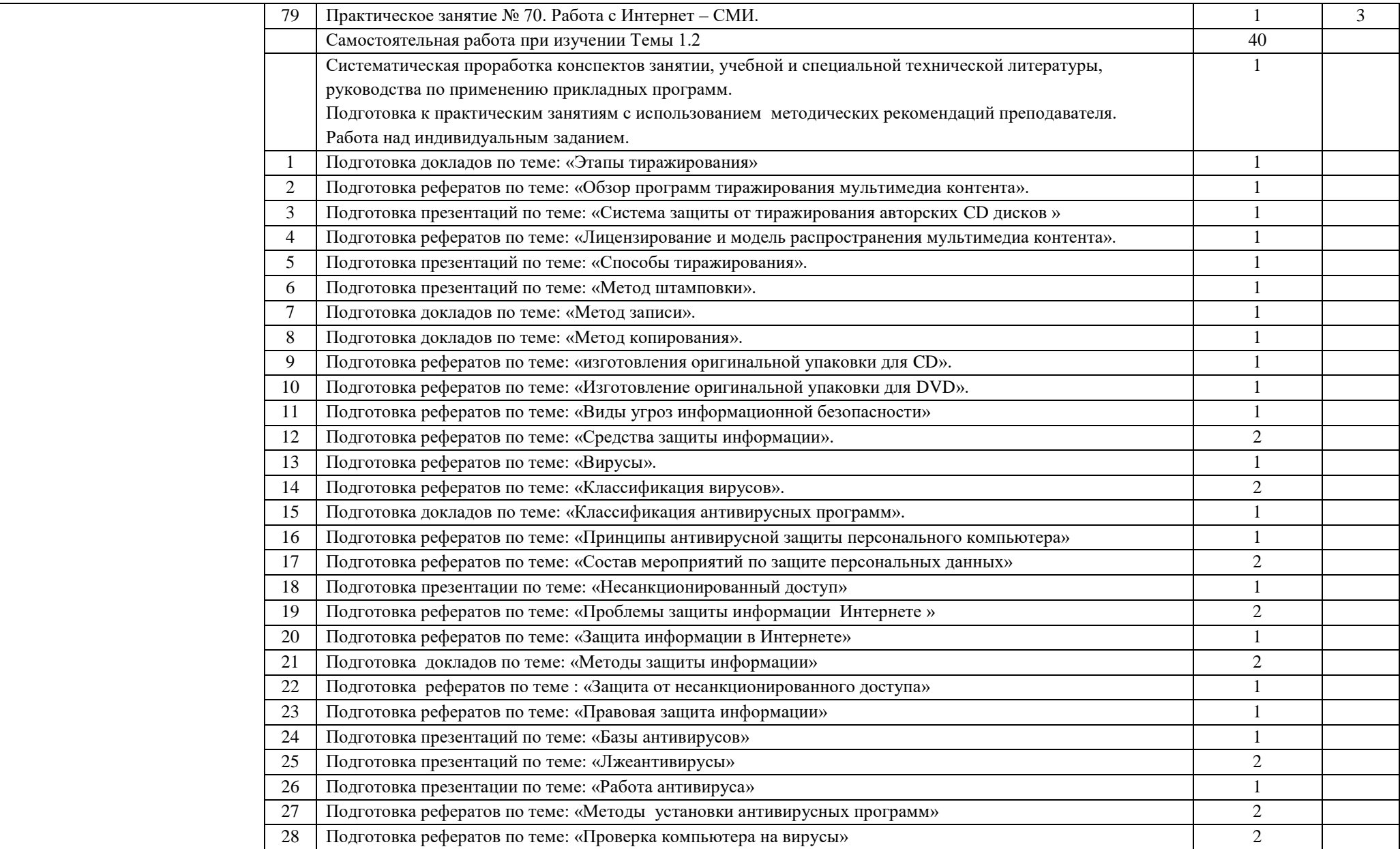

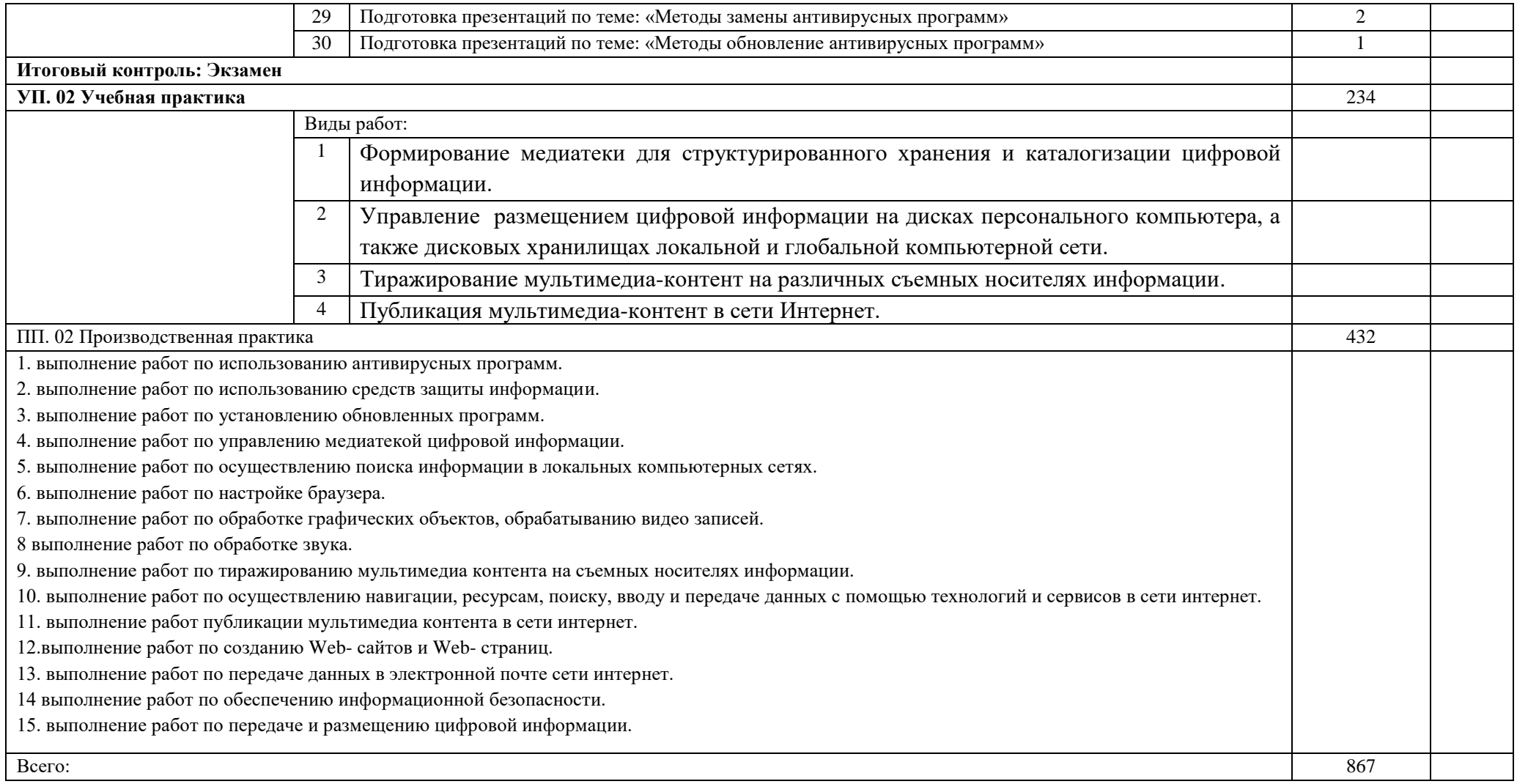

### **4. УСЛОВИЯ РЕАЛИЗАЦИИ ПРОФЕССИОНАЛЬНОГО МОДУЛЯ ПМ. 02 ХРАНЕНИЕ, ПЕРЕДАЧА И ПУБЛИКАЦИЯ ЦИФРОВОЙ ИФОРМАЦИИ**

#### **4.1 Требования к минимальному материально-техническому обеспечению**

Реализация профессионального модуля предполагает наличие учебных кабинетов:

Информатики и информационных технологий; мультимедиа-технологий с выходом в Интернет.

**4.1.1.**Оборудование учебного кабинета и рабочих мест кабинета:

− посадочные места по количеству обучающихся –20 мест;

− рабочее место преподавателя –1 место;

− комплект учебно-наглядных пособий по курсу;

− комплект учебно-методической документации;

− образцы элементов аппаратного обеспечения ПК, локальных и глобальных сетей;

− образцы полиграфической продукции, созданной в прикладных программах, изучаемых в курсе;

− образцы электронной продукции, созданной в прикладных программах, изучаемых в курсе.

Технические средства обучения:

− компьютер с лицензионным программным обеспечением по количеству обучающихся;

− принтер,

− сканер,

− мультимедиапроектор;

− акустическая система (колонки, наушники, микрофон),

− модем,

− локальная сеть с выходом в Интернет;

− программное обеспечение (ОС Windows, пакет MS Office, сетевое программное обеспечение, браузеры, антивирусные программы, программы обработки видео, звука, программы для создания и обработки веб-страниц).

Реализация программы модуля предполагает обязательную производственную практику.

**4.2.Информационное обеспечение обучения.**

**Перечень рекомендуемых учебных изданий, Интернет-ресурсов, дополнительной литературы,**

Основные источники:

1. Михеева Е.В. Информационные технологии в профессиональной деятельности: учебное пособие для студ. сред. проф. образования / Е.В. Михеева. – 5-е изд. – М.: Академия, 2012.

2. Михеева Е.В. Информационные технологии в профессиональной деятельности: учебное пособие для студ. сред. проф. образования / Е.В. Михеева. – 10-е изд. – М.: Академия, 2011.

3. Киселев С.В. Оператор ЭВМ: учебник для нач. проф. Образования- М.: Академия, 2010

4. Колмыкова Е.А., Кумскова. – Информатика: учеб. Пособие для студ. Проф. Образования.-7-е изд., стер.- М.: Издательский центр «Академия», 2010

5. Левин А. самоучитель работы на компьютере. 11-изд. Питер, 2011

6. Цветкова М.С. Информатика и ИКТ, учебник для нач. и сред. Проф. Образования.-М.:. Академия, 2011

Дополнительные источники:

1. Киселев С.В., Алексахин С.В., Остроух А.В. Аппаратные средства персонального компьютера. –М.: Издательский центр «Академия», 2010.

2. Киселев С.В., Алексахин С.В., Остроух А.В. Операционные системы.- М.: Издательский центр «Академия», 2010

3. Струмпэ Н.В. Оператор ЭВМ. Практические работы:учеб. Пособие для нач. проф. Образования. – 5-е изд., стер.,-М.: Издательский центр «Академия», 2010

Интернет-ресурсы:

1. Википедия [Электронный ресурс] – Режим доступа[:http://ru.wikipedia.org](http://ru.wikipedia.org/)

2. Каталог библиотеки учебных курсов [Электронный ресурс] – Режим доступа:<http://msdn.microsoft.com/ru-ru/gg638594>

3. Бесплатный для студентов, аспирантов, школьников и преподавателей доступ к полным лицензионным версиям инструментов Microsoft для разработки и дизайна[Электронный ресурс] – Режим доступа[:http://www.dreamspark.ru/](http://www.dreamspark.ru/)

### **4.3.Общие требования к организации образовательного процесса.**

1. Рабочая программа профессионального модуля ПМ.2 является частью основной профессиональной образовательной программы в соответствии с государственным образовательным стандартом по профессии 09.01.03 «Мастерпо обработке цифровой информации в части освоения основного вида профессиональной деятельности (ВПД): ввод и обработка цифровой информации»

2. Курс строится на принципах теоретического осмысления и логической систематизации получения знаний, а также на принципах интерактивности, доступности и связи с практикой.

Обязательным условием допуска к учебной практике является освоение теоретического материала, выполнение лабораторных работ в рамках

профессионального модуля ПМ 02. «Хранение, передача и публикация цифровой информации».

Обязательным условием допуска к производственной практике в рамках ПМ 01. «Ввод и обработка цифровой информации» является освоение учебной практики для получения первичных профессиональных навыков.

Консультации обучающихся проводятся согласно графику консультаций, составленному учебным заведением.

3. Внеаудиторные самостоятельные работы выполняются учащимися в общежитии, в комнате самоподготовки на компьютерах с выходом в Интернет.

4. Учебная практика по модулю проходит чередуясь с темами теоретического обучения с МДК 02.01. «Технологии публикации цифровой мультимедийной информации». Производственная практика – концентрированно по окончанию обучения в рамках ПМ.02

5. Текущий контроль освоения содержания модуля осуществляется в форме тестовых заданий и практических занятий.

Формами и методами промежуточного контроля и оценки результатов обучения ПМ. 02 «Хранение, передача и публикация цифровой информации» являются экзамен по МДК 02.01 «Технологии публикации цифровой мультимедийной информации» и дифференцированный зачет по практикам УП.02 и ПП.02.

### **4.4. Кадровое обеспечение образовательного процесса**

Требования к квалификации педагогических кадров, обеспечивающих обучение по междисциплинарному курсу (курсам): наличие высшего профессионального образования, соответствующего профилю.

Требования к квалификации педагогических кадров, осуществляющих руководство практикой: мастера производственного обучения должны иметь на 1 – 2 разряда по профессии рабочего выше, чем предусмотрено образовательным стандартом для выпускников.

Опыт деятельности в организациях соответствующей профессиональной сферы является обязательным для преподавателей, отвечающих за освоение обучающимся профессионального цикла, эти преподаватели и мастера производственного обучения должны проходить стажировку в профильных организациях не реже 1-го раза в 3 года.

## **5. КОНТРОЛЬ И ОЦЕНКА РЕЗУЛЬТАТОВ ОСВОЕНИЯ ПРОФЕССИОНАЛЬНОГО МОДУЛЯ (ВИДА ПРОФЕССИОНАЛЬНОЙ ДЕЯТЕЛЬНОСТИ)**

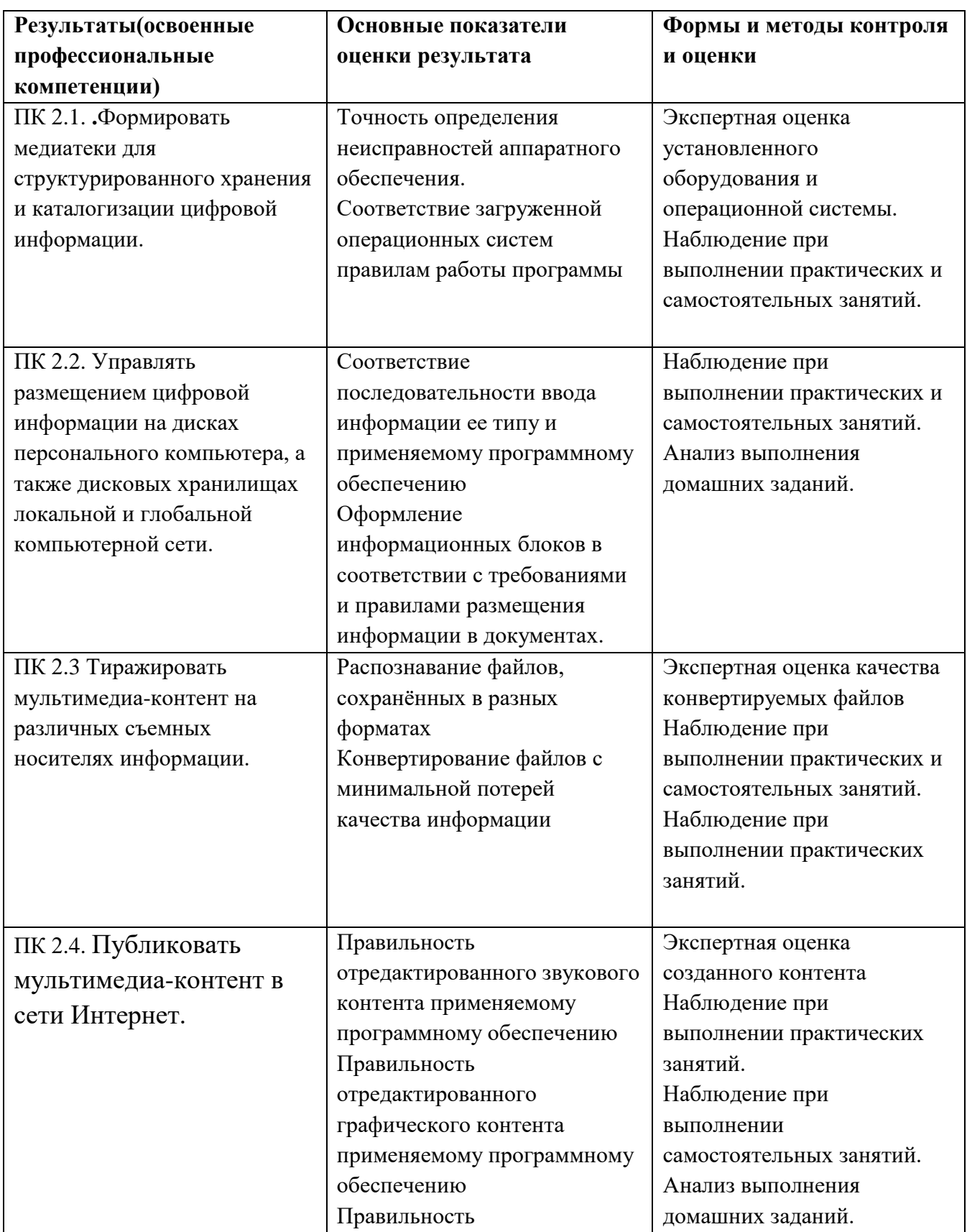

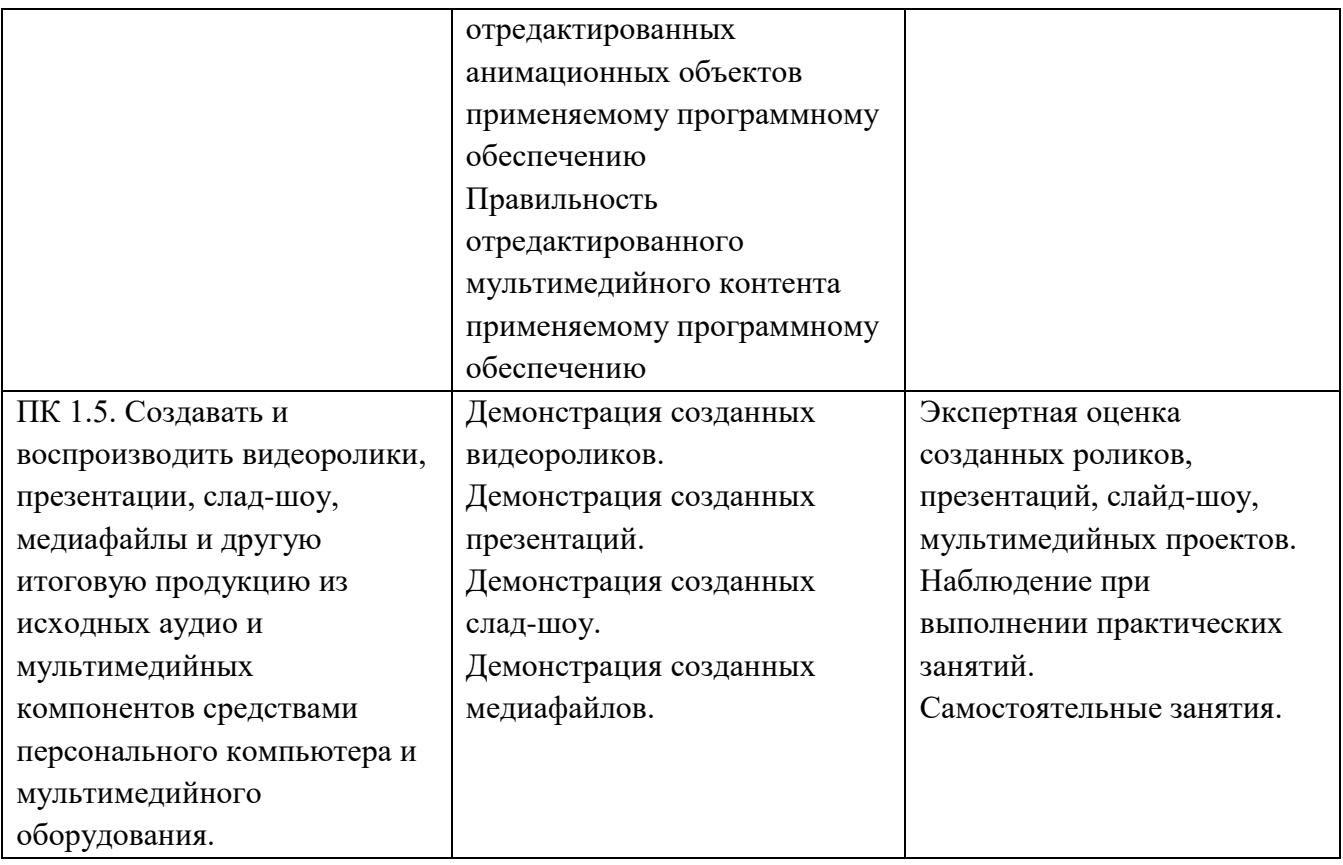

Формы и методы контроля и оценки результатов обучения должны позволять проверять у обучающихся не только сформированность профессиональных компетенций, но и развитие общих компетенций и обеспечивающих их умений:

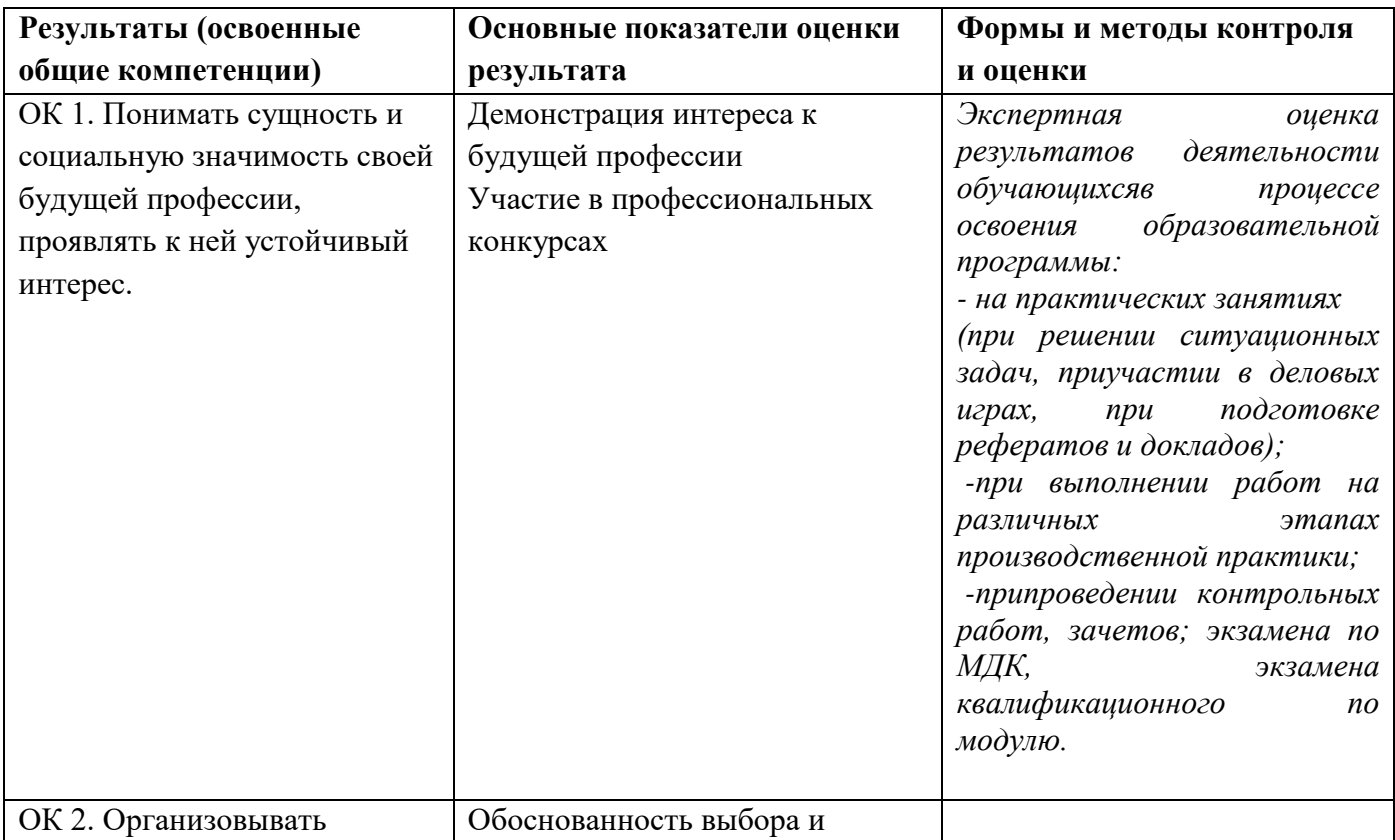

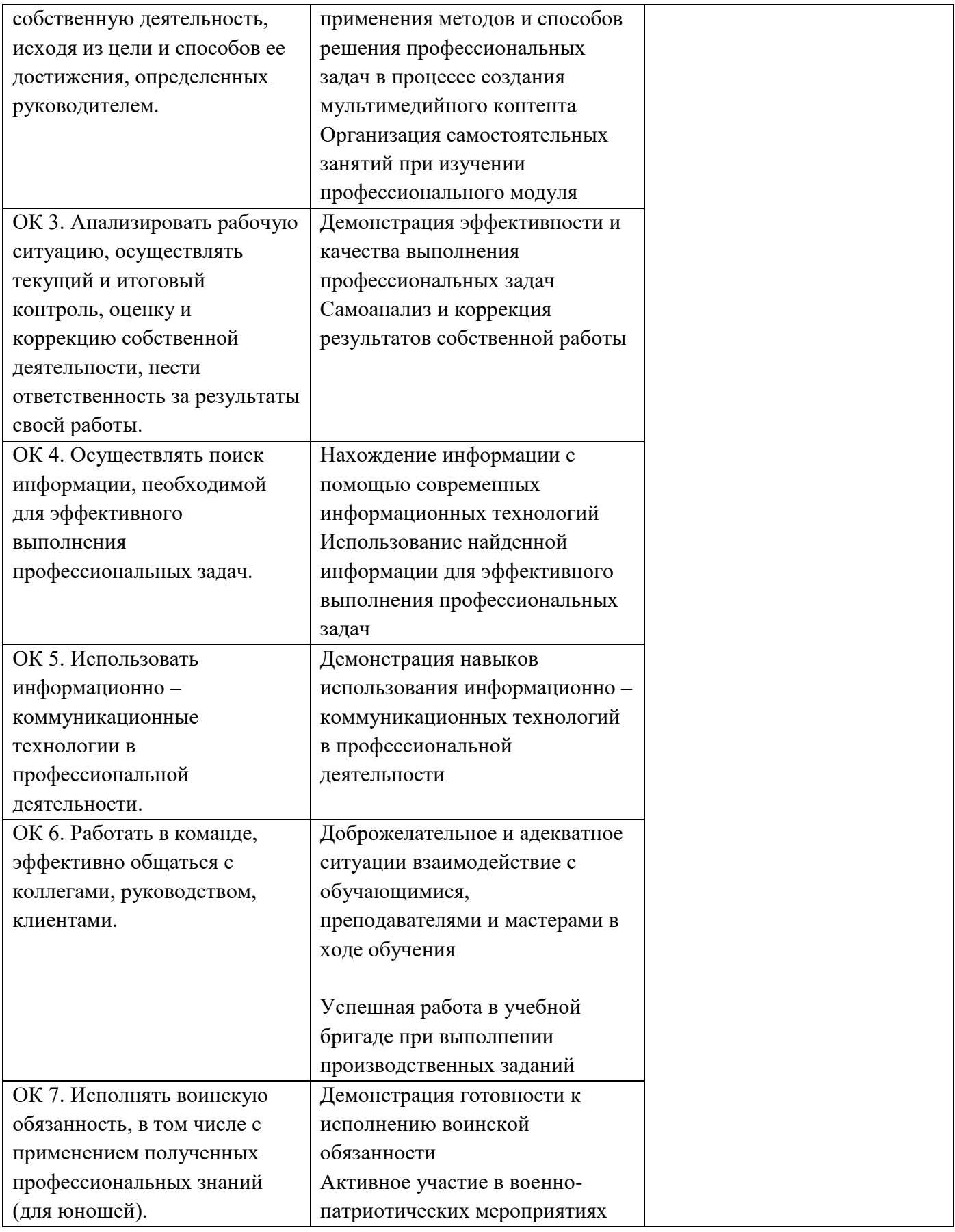

### **Рецензия**

### **на рабочую учебную программу профессионального модуля ПМ 02 Хранение, передача и публикация цифровой информации по профессии: 09.01.03 «Мастер по обработке цифровой информации»**

Организация-разработчик: ГПОУ «Старобешевское профессиональнотехническое училище»

Разработчик: Рагульская А.А. – преподаватель.

 Данная учебная программа разработанной в соответствии с государственным образовательным стандартом среднего профессионального образования по профессии 09.01.03 Мастер по обработке цифровой информации, утвержденного приказом Министерства образования и науки ДНР от 25.09.2015 г. № 609, приказ о внесении изменений в ГОС СПО от 31.10.2018 г № 939, входящей в укрупненную группу профессий 09.00.00 «Информатика и вычислительная техника». Цели и задачи профессионального модуля – требования к результатам освоения профессионального модуля.

С целью овладения указанным видом профессиональной деятельности и соответствующими профессиональными компетенциями обучающийся в ходе освоения профессионального модуля должен:

### **иметь практический опыт:**

- управления медиатекой цифровой информации;

- передачи и размещения цифровой информации;

-тиражирования мультимедиа контента на съемных носителях информации;

- осуществления навигации по ресурсам, поиска, ввода и передачи данных с помощью технологий и сервисов сети Интернет;

-публикации мультимедиа контента в сети Интернет;

-обеспечения информационной безопасности;

### **уметь:**

- подключать периферийные устройства и мультимедийное оборудование к персональному компьютеру и настраивать режимы их работы;

- создавать и структурировать хранение цифровой информации в медиатеке персональных компьютеров и серверов;

- передавать и размещать цифровую информацию на дисках персонального компьютера, а также дисковых хранилищах локальной и глобальной компьютерной сети;

- тиражировать мультимедиа контент на различных съемных носителях информации;

- осуществлять навигацию по веб-ресурсам Интернета с помощью веббраузера;

- создавать и обмениваться письмами электронной почты;

- публиковать мультимедиа контент на различных сервисах в сети Интернет;

- осуществлять резервное копирование и восстановление данных;

- осуществлять антивирусную защиту персонального компьютера с помощью антивирусных программ;

- осуществлять мероприятия по защите персональных данных;

- вести отчетную и техническую документацию;

знать:

- назначение, разновидности и функциональные возможности программ для публикации мультимедиа контента;

- принципы лицензирования и модели распространения мультимедийного контента:

- нормативные документы по установке, эксплуатации и охране труда при работе с персональным компьютером, периферийным оборудованием и компьютерной оргтехникой:

структуру, виды информационных ресурсов и основные виды услуг в сети Интернет:

- основные виды угроз информационной безопасности и средства защиты информации;

- принципы антивирусной защиты персонального компьютера;

- состав мероприятий по защите персональных данных.

Область применения рабочей учебной программы: подготовка квалифицированных рабочих по профессии: 09.01.03 «Мастер по обработке цифровой информации».

Рецензент:

Локидина И.Е., литодист, ppenegalaments bouncie xhangenxa-

### **Рецензия**

### **на рабочую учебную программу профессионального модуля ПМ 02 Хранение, передача и публикация цифровой информации по профессии: 09.01.03 «Мастер по обработке цифровой информации»**

Организация-разработчик: ГПОУ «Старобешевское профессионально-техническое училище» Разработчик:

➢ Рагульская А.А. – преподаватель.

 Данная учебная программа разработанной в соответствии с государственным образовательным стандартом среднего профессионального образования по профессии 09.01.03 Мастер по обработке цифровой информации, утвержденного приказом Министерства образования и науки ДНР от 25.09.2015 г. № 609, приказ о внесении изменений в ГОС СПО от 31.10.2018 г № 939, входящей в укрупненную группу профессий 09.00.00 «Информатика и вычислительная техника» Количество часов, отведенное на освоение программы профессионального модуля: всего 867 часов,

в том числе: максимальной учебной нагрузки обучающегося 201 часов, включая:

- $\checkmark$  обязательную аудиторную учебную нагрузку обучающегося 126 часов;
- ✓ самостоятельной работы обучающегося 75 часов;
- ✓ из них практические работы 70 часов;
- ✓ учебной практики 234 часов;
- ✓ производственная практика 432 часа.

 Рабочая учебная программа профессионального модуля содержит титульный лист, паспорт, результаты освоения, структуру и содержание, условия реализации, контроль и оценку результатов освоения профессионального модуля.

 Область применения рабочей учебной программы: подготовка квалифицированных рабочих по профессии: 09.01.03 «Мастер по обработке цифровой информации».

 Вид профессиональной деятельности (ВПД), перечень профессиональных компетенций (ПК) соответствуют ГОС СПО по данной профессии. Требования к практическому опыту, умениям и знаниям конкретизируют требования ГОС СПО. Количество часов достаточно для освоения указанного содержания программы.

 Результаты освоения профессионального модуля соответствуют виду профессиональной деятельности, в том числе профессиональным и общим компетенциям.

Структура программы профессионального модуля соответствует принципу единства теоретического и практического обучения. Разделы и темы программы профессионального модуля выделены дидактически целесообразно. Соотношение учебной и производственной практики, выбор комбинированного проведения практики дидактически целесообразны.

Содержание практики соответствует требованиям к практическому опыту. Содержание учебного материала соответствует требования к знаниям и умениям. Объем времени достаточен для освоения указанного содержания учебного материала. Объём и содержание практических работ определены дидактически целесообразно и соответствуют требованиям к знаниям и умениям. Тематика домашних заданий определена дидактически целесообразно. Содержание программы профессионального модуля обеспечивает формирование необходимых общих и профессиональных компетенций.

Перечень учебных кабинетов, перечисленное оборудование обеспечивает проведение всех видов практических занятий, междисциплинарной подготовки, учебной практики, предусмотренных программой профессионального модуля. Перечень основной  $\overline{M}$ дополнительной литературы включает общедоступные источники. Перечисленные источники содержат материалы по всем темам программы модуля. Общие требования к организации образовательного процесса соответствуют модульно-компетентностному подходу.

Основные показатели оценки результатов обучения позволяют однозначно диагностировать сформированность соответствующих ПК, ОК. Наименование форм и методов контроля и оценки ПК, ОК точно и однозначно описывает процедуру аттестации.

Данную рабочую учебную программу по профессиональному модулю ПМ. 02 Хранение, передача и публикация цифровой информации при подготовки квалифицированных рабочих по профессии 09.01.03 «Мастер по обработке цифровой информации».

Рейсизент

предприятия

Толованов Д. А. - физическое лицо, предприниматель, директор частного